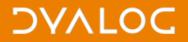

# The Dyalog Project Project (DP2)

Morten Kromberg

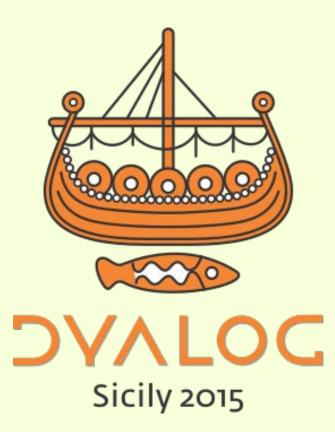

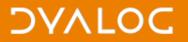

### The next best thing to knowing something is knowing where to find it.

### Samuel Johnson

From "Why APL Programmers don't use Libraries" Morten Kromberg, April 2003 (Vector Vol 20, No 1) <u>http://archive.vector.org.uk/art10004590</u>

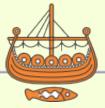

# The Dyalog Project Project (DP2)

**[New]** Dyalog Users need a **COMMON** way to describe software projects implemented in Dyalog APL. We need to:

- Ideally, start with a prefabricated sample
  - Console Application, **□WC** GUI App, Web Service, ...
- Manage the Source Code that we write (diff, blame, revert, etc)
- Locate Tools and Utilities
- Include and Manage Dependencies
  - Common Tools and Utilities as well as larger Modules
- Build and deploy Runtime Environments
  - Optionally obfuscating / encrypting the source
- Create and run Automated Tests
- On all supported platforms, of course!

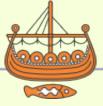

## Manage The Source Code

- A DP2 project will be a folder with a standard layout and some configuration files
- The configuration or "Project Description" files will themselves be Unicode Text files which can be managed along with the code
- The user decides whether to use SVN, Git[Hub], Mercurial or [the next cool thing] to manage the source
  - We are NOT building yet another source code management tool
- Any other approach would completely undermine the project. Binary formats are NOT an option for source.

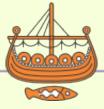

## **Interpreter Support for Text Source**

- We plan to add support for load/save (including autosave-on-edit) of textual source to the v15.0 interpreter
  - Future versions of APL may be able to operate without the source code in the workspace (e.g. only "compiled" code)
  - We may be able to preserve source code exactly as entered by the user <sup>(i)</sup>
  - Support for saving the source of # and individual functions
- SALT will continue to exist and use this layer (it currently uses APL code for Unicode file processing)

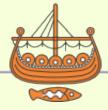

# **Build Runtime Environments**

- Wide variety of target environments
  - Workspaces and Bound Executables
  - Microsoft.Net Assemblies and COM Components
  - MiSites and Web Services
  - Component Files and External Workspaces
  - "Packages" that can be depended on by other DP2 projects
  - Create your own target using ...
- Simple DSL to describe target environments
  - Think: lightweight version of IP Sharp's LOGOS
- Goal: Support new projects immediately for new users, eventually also "legacy" runtime environments

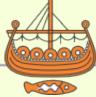

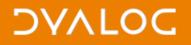

### Installers

- Eventually, we want to be able to build an installer for your runtime environment
  - Check for dependencies at install time
- A bridge too far for v1.0

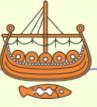

### **Locate Tools and Utilities**

- We will collect and organize Standard Libraries
  - files, strings, dates, xml, json, sql, parsing, e-mail, error logging
  - ... we already have many of these in MiServer ...
  - "Cross Platform" if at all possible
  - Searchable online
- These and everything else related to DP2 will be provided as open-source repositories (<u>https://github.com/dyalog</u>)
- The tool library should also be easy to use for projects not based on DP2

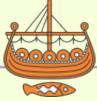

# **Manage Dependencies**

- Perhaps the hardest piece of design: Declare dependencies on functions, modules or "packages"
  - We will research existing packages: npm, pip, cask, cargo and the GNU
    APL and Jsoftware package managers for inspiration
- [Pre]Build: Copy/download or link to specific versions of an external dependency
- **At Runtime:** Import something from the deployed runtime environment
  - Import entire classes or namespaces
  - Import individual functions from a namespace INTO something
- Indirect dependency via named "resources", for easy substitution:
  - Run a test with v2.2 rather than v2.1 of a dependency
  - Substitute module "database" with "mockdb"
- Hooks to allow sophisticated user to intercept all file access

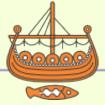

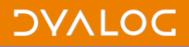

### **Test Automation**

• We should include a tool for defining and running automated unit and integration tests

(waves hands)

- Also a tricky piece of design to get the balance right.
- Possibly best to provide hooks and allow people to add test frameworks – Dyalog will provide one or two simple defaults

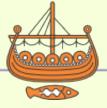

# **Pre-Fabricated Samples**

We need to build a collection of sample applications:

- Console / Scriptable Application
- **WC** GUI Application with menus, icons and a grid
- A WPF application with menus, routed events, etc
- A Web (MiSite) Site
- A Web Service
- Microsoft.Net Assemblies for various purposes
- And so on...

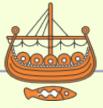

DVALOC

# **Utility Libraries**

- Files
- Strings
- Dates
- XML
- JSON
- SQL
- Web Client Requests
- Parsing
- E-mail
- [error] logging
- Inverted Database (vecdb)

- WPF
- Win32 GUI (**[]**WC)
- Configuration (INI/REG)
- Crypto
- Dictionaries
- Test Automation (e.g. Selenium)

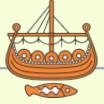

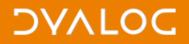

### **Status**

- Very early design stage
- Version 0.1 "in the spring"
- Expected to take several cycles to reach maturity

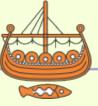

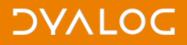

# Why Will We Succeed This Time?

- Because we must
- Dyalog will now invest significant resources in it

- What can you do?
  - Contribute to design discussions
  - Demand things
  - Contribute libraries or sample applications

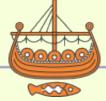

One part of knowledge consists in being ignorant of such things as are not worthy to be known.

**Crates of Thebes** 

### → "DP2" must be easy to use, and easy not to use (or even know about)

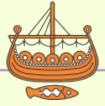